## Structure-based Drug Design

**†**  平石 広典‡ **ホールト す**  $\ddot{\tau}$  $\ddagger$ ‡ Wisdomtex Inc.

48<br>  $2 + 7$ <br>  $2 + 8$ <br>  $3 + 1$ <br>  $5 + 1$ <br>  $5 + 1$ <br>  $6 + 1$ <br>  $6 + 1$ <br>  $7 + 1$ <br>  $8 + 1$ <br>  $9 + 1$ <br>  $1 \le 3$ <br>  $1 \le 4$ <br>  $1 \le 5$ <br>  $1 \le 6$ <br>  $1 \le 7$ <br>  $1 \le 8$ <br>  $1 \le 8$ <br>  $1 \le 8$ <br>  $1 \le 8$ <br>  $1 \le 8$ <br>  $1 \le 8$ <br>  $1 \le 8$ <br>  $1 \le 8$ <br>  $1 \le 8$ <br>  $1 \le 8$ <br>  $1$ 1. 序論 Structure-based Drug Design(SBDD)  $(PDB)$  $\overline{a}$  $(1)$ ATOM **HETATM** vega PDB MOL2 vega . Medicinal Chemistry Institure  $D\Omega$ Kuntz 2  $2 \frac{2}{3}$  $[1,2,3]$  DOCK  $d$ ns(Distributed  $(1)$ Molecular Surface) dms dms  $(2)$ UCSF CGL(Computer Graphics Laboratory)  $\mathbb C$  $1 \quad \text{dns} \quad \text{(ns)}$  $(3)$  $)$  $-8.967$ <br> $-8.611$  $-8.597$ <br> $-9.628$  $\text{dns}$  (ms) sphgen sphgen DOCK  $\alpha$ Fortran 2 sphgen (sph )  $2.$ 0006 3.3 Feebourness in cluster 48<br>
cluster 1 number of spheres in cluster 48<br>
28 -2.44857 28.84396 22.52962 1.580 249 0 0<br>
27 -1.29178 28.66258 22.73117 1.719 783 0 0<br>
29 -4.59527 28.36181 22.44887 1.401 34 0 0<br> **Sphgen** 48 90 1.580 249 0<br>1.580 249 0 0<br>1.719 783 0 0  $3400$  $2.1$ 2.3 PDB(Protein Data Bank) dock

Software design for Structure-based Drug Design

†Department of Industrial Administration, Faculty of Science

and Technology, Tokyo University of Science

‡ Wisdomtex Inc.

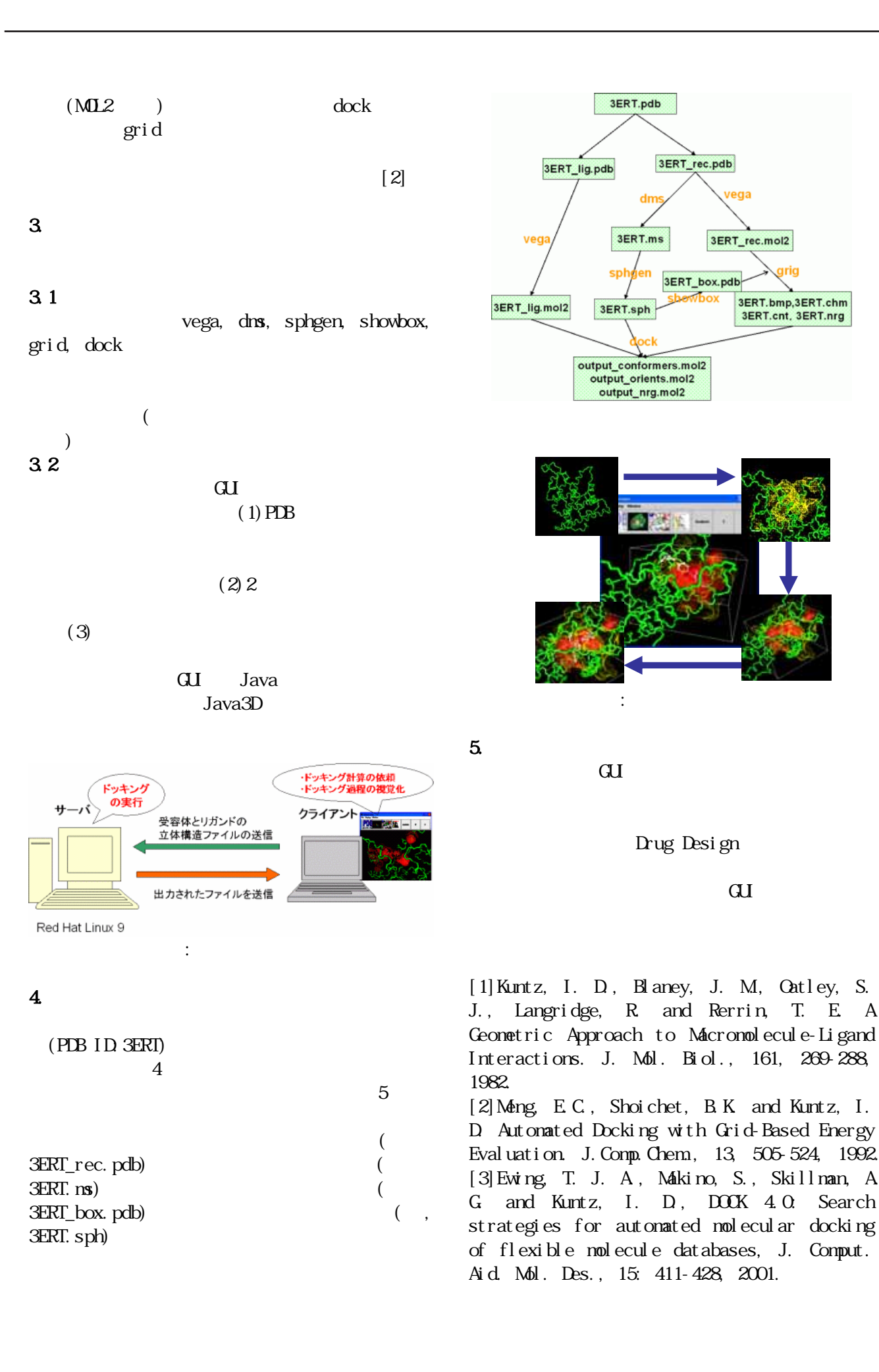

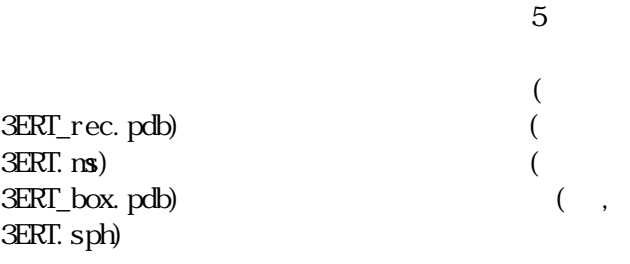

[2]Meng, E.C., Shoichet, B.K. and Kuntz, I. D. Automated Docking with Grid-Based Energy Evaluation. J.Comp.Chem., 13, 505-524, 1992. [3]Ewing, T. J. A., Makino, S., Skillman, A. G. and Kuntz, I. D., DOCK 4.0: Search strategies for automated molecular docking of flexible molecule databases, J. Comput.

Aid. Mol. Des., 15: 411-428, 2001.